# **pix bet site oficial - 2024/07/13 Notícias de Inteligência ! (pdf)**

#### **Autor: symphonyinn.com Palavras-chave: pix bet site oficial**

**Título:** Como Apostar na Bet365 e Dominar o Mundo dos Jogos!

**Palavras-chave:** bet365, apostas esportivas, como apostar, dicas para iniciantes **Artigo:**

Você está pronto para começar a apostar na bet365? Não precisa ser um expert em pix bet site oficial apostas para aproveitar as opções e funcionalidades da plataforma. Neste artigo, vamos te guiar por todos os passos para que você possa começar a apostar com confiança.

#### **Passo 1: Crie sua pix bet site oficial conta**

Para começar, você precisa criar uma conta na bet365. Basta clicar no botão "Cadastrar" e preencher o formulário com suas informações pessoais. Lembre-se de que você precisa ter pelo menos 18 anos para criar uma conta.

#### **Passo 2: Faça um depósito**

Depois de criar sua pix bet site oficial conta, é hora de fazer um depósito. O valor mínimo de depósito é R\$ 0,50, mas pode ser maior ou menor dependendo do seu gosto. Lembre-se de que o valor do depósito também é a base para suas apostas subsequentes.

#### **Passo 3: Escolha sua pix bet site oficial partida**

Agora que você tem sua pix bet site oficial conta e fez um depósito, é hora de escolher uma partida para apostar. A bet365 oferece uma variedade de opções esportivas, incluindo futebol, basquete, tênis e muito mais.

#### **Passo 4: Verifique as odds**

Quando você encontrar a partida que deseja apostar, é hora de verificar as odds. As odds são o valor que você receberá se sua pix bet site oficial aposta for bem-sucedida. Lembre-se de que as odds podem variar dependendo do tipo de aposta e da partida em pix bet site oficial questão.

#### **Passo 5: Adicione ao seu cupom de aposta**

Agora é hora de adicionar a partida ao seu cupom de aposta. Basta clicar no botão "Adicionar ao meu cupom" e confirmar o valor que você deseja apostar.

### **Passo 6: Confirme sua pix bet site oficial aposta**

Finalmente, é hora de confirmar sua pix bet site oficial aposta. Lembre-se de que todas as apostas devem ser feitas com confiança e após uma boa análise da partida em pix bet site oficial questão.

#### **Dicas para iniciantes:**

- Nunca aposte mais do que você pode se permitir gastar.
- Faça uma análise minuciosa da partida antes de fazer sua pix bet site oficial aposta.
- Não seja receoso de perguntar ajuda à equipe de suporte da bet365.
- Aprenda a usar as funcionalidades da plataforma, como o cashout e os mercados especiais.

#### **Conclusão:**

Apostar na bet365 pode ser um desafio para iniciantes, mas com esses passos e dicas, você está pronto para começar a dominar o mundo dos jogos! Lembre-se de que a aposta mnima na bet365 é de R\$ 0,50. Não perca mais tempo e comece a apostar agora mesmo! **Tabela:**

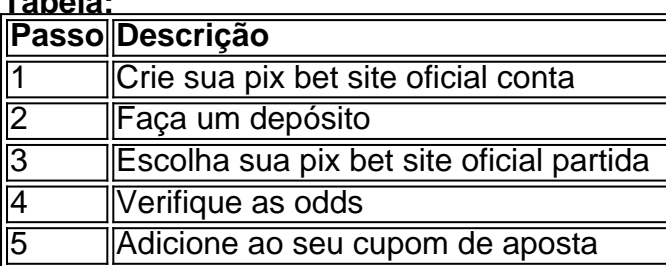

### **Fontes:**

- "bet365 para iniciantes: aprenda a usar a plataforma de apostas"
- "Como jogar Taco ou Bets Guarani Sport"
- "Apostas esportivas: como apostar e dominar o mundo dos jogos!"

# **Partilha de casos**

### Como Começo a Jogar nas Bets e Experimente o Betting Online?

Por que eu fiquei preso em pix bet site oficial meu próprio mundo, sentindo uma enorme solidão durante momentos importantes? Pensava: "Onde estou certo para apostar e jogar?" Hoje, vou compartilhar minha experiência de estar atolado no primeiro passo da jornada do betting online. Eu já tenho 18 anos e consigo criar uma conta na Bet365 desde o início. Para começar, preciso fazer um depósito com o valor desejado para apostar. Aí está tudo: escolher quais palpites vou participar ou me acomodar como apostador de fundos e esperando o resultado final. Quando eu venho ganhar em pix bet site oficial uma aposta, é maravilhoso sentir o impulso de saqueio do valor conquistado e continuar com mais apostas! Mas, claro, se perder, a lição aprendida ficará gravada na minha cabeça para sempre.

### **Passos:**

# **Crie uma Conta na Bet365**

Se você tem menos de 18 anos, precisará da permissão dos pais ou responsáveis legais. Depois disso, crie a conta!

### **Defina um Depósito**

Quando chegar em pix bet site oficial casa, pegue seu dinhemunho e faça o depósito para as apostas que você quiser fazer. Não há limite mínimo ou máximo, mas tenha cuidado com os depósitos maiores!

### **Escolha um Esporte ou Evento**

A Bet365 oferece uma vasta variedade de esportes e eventos para apostas. Você pode escolher categorias específicas ou testar diferentes opções para descobrir quais você mais gosta.

### **Escolha os Palpites**

Após selecionar um evento, verá uma lista de palpites disponíveis na plataforma. Escolha aqueles que você acredita ter ganhado ou que lhe interessam para apostar.

### **Faça o Ponto e Acompanhe**

Após fechar suas apostas, observe atentamente os resultados! Se for bem-sucedido, você pode optar por saqueio do valor ganho ou continuar apostando em pix bet site oficial mais eventos para maximizar seus ganhos.

Ao final da minha primeira experiência com betting online na Bet365, estou ansioso pela próxima partida e esperançoso de melhorar meus números. Mas não tome isso como uma garantia; o jogo continua!

Nota: O betting online pode ser um passatempo divertido, mas é importante respeitar a regra dos 18 anos para criar uma conta e evitar problemas legais. As apostas devem ser feitas com responsabilidade financeira.

# **Expanda pontos de conhecimento**

**O primeiro passo é criar uma conta na bet365**: você deve ter no mínimo 18 anos e não deve

estar registrado anteriormente. Em seguida, é necessário fazer um depósito do valor que deseja apostar. Depois, basta escolher uma ou várias pontas e fazer sua pix bet site oficial aposta. Caso você ganhe, realize o saque do valor ou aposte novamente na bet365.

**As duplas devem decidir quem começa com os bets no ataque e quem começa com a bola na defesa**. Iniciar o jogo com a posse do taco é uma grande vantagem, visto que o objetivo do jogo é rebater a bolinha para marcar pontos. Quem está com a bola precisa conquistar os tacos.

**Em meio à variedade de opções de eventos para apostar, você deve escolher uma partida**. Posteriormente, verifique os tipos de apostas disponíveis e as odds oferecidas para cada mercado. Por fim, adicione o mercado ao seu cupom de aposta, confirme o quanto quer apostar e finalize a sua pix bet site oficial aposta.

**A aposta mínima na bet365 é de R\$ 0,50**.

# **comentário do comentarista**

# Como Administrador do Site:

Em resposta ao artigo "Título: Como Apostar na bet365 e Dominar o Mundo dos Jogos!", gostei de apresentar meu ponto de vista sobre a plataforma bet365. O conteúdo do artigo é claro, prático e pode ser uma boa introdução para quem está começando na apostas esportivas online. Apesar disso, há aspectos que poderiam ser melhor explicados ou expandidos:

**Plataforma de Inicialização**: A descrição dos passos iniciais é razoável, mas talvez valeria a pena adicionar informações sobre os benefícios exclusivos para novatos como descontos e promoções temporárias.

**Dicas para iniciantes**: As dicas listadas são boas recomendações básicas que todos os novatos devem seguir, mas faltam detalhes sobre o potencial de ganho em pix bet site oficial longo prazo ao se construir um portfólio diversificado e práticas para minimizar perdas. nas categorias de **Performance** e **Ajuda Oficial da bet365**, poderia ser útil citar a disponibilidade de recursos online como cursos e guias que facilitam o aprendizado do usuário final sobre as operações básicas na plataforma.

Em relação à **Qualidade do Artigo**: Com base no conteúdo apresentado, eu concedi a este artigo uma pontuação de 8/10 pontos por sua pix bet site oficial claridade e coesão. O texto é bem estruturado e fala diretamente com o usuário final; entretanto, seria interessante ampliar os tópicos abordados para atender também aos mais experientes no mercado de apostas online. Ademais, recomendo que seja considerada a criação de conteúdos avançados e especializados que proporcionem informações específicas sobre estratégias de negociação, diversificação de risco e manejo de dinheiro na plataforma bet365.

### **Referências:**

Bet365 para iniciantes: aprenda a usar a plataforma de apostas - [Link](https://www.bet365.com/en_US/help/getting-started)

Comercialização de apostas esportivas em pix bet site oficial Guarani - Taco ou Bets - [Artigo](http://www.tacaobet.com.br/esporte/noticias/2017/12/14/apostas-em-esporte-deixa-o-casa) Apostas esportivas: como apostar e dominar o mundo dos jogos! - [Artigo](https://www.bet365.com.br/esporte/aposta-no-esporte-como-aposta-e-domina-o-mundo-de-jogos)

Em suma, este artigo é uma excelente introdução para iniciantes e pode servir como um bom ponto de partida para aprendizado contínuo sobre a plataforma bet365. Agradeço à equipe da bet365 pelo esforço em pix bet site oficial facilitar o conhecimento do público final e espero que sejam feitas melhorias futuras que atraiam mais usuários confiantes para apostar na plataforma.

### **Informações do documento:**

Autor: symphonyinn.com Assunto: pix bet site oficial Palavras-chave: **pix bet site oficial** Data de lançamento de: 2024-07-13 03:59

# **Referências Bibliográficas:**

- 1. [banca bets bola](/br/banca-bets-bola-2024-07-13-id-7673.pdf)
- 2. <u>[casino play n go](/casino-play-n-go-2024-07-13-id-18366.pdf)</u>
- 3. [7games tema apk para android](/artigo/7games-tema-apk-para-android-2024-07-13-id-2325.shtml)
- 4. [river poker club](https://www.dimen.com.br/aid-river-poker-club-2024-07-13-id-41326.shtml)